システムデザインによる開発事例

――カラーシミュレータの活用方法――

デザイン開発室 恵 原 要, ○藤 田 純 ー

1. はじめに

最近の消費傾向は多項目・多品種に細分化され、かつショートサイクルになっており 企業がデザイン開発(企画~商品化)するにあたってシステマティック(体系的・組織 的)な管理の必要性が求められている。

このためデザイン開発室ではデザインワーク全般においての迅速化・効率化を図る手 段としてCAD及びカラーシミュレータ等の機器を用いて、より短時間により多くの具 体的なバリエーションの展開(製品レンダリング及び彩色設計)が可能なシステムデザ インの手法を研究しているので、その手順を発表に変えたい。

2. デザイン作業の流れ

デザイン作業における一般的工程 (プロセス=流れ) を下図に示す。※印の部分が今 回の発表にあたって説明する部分である。

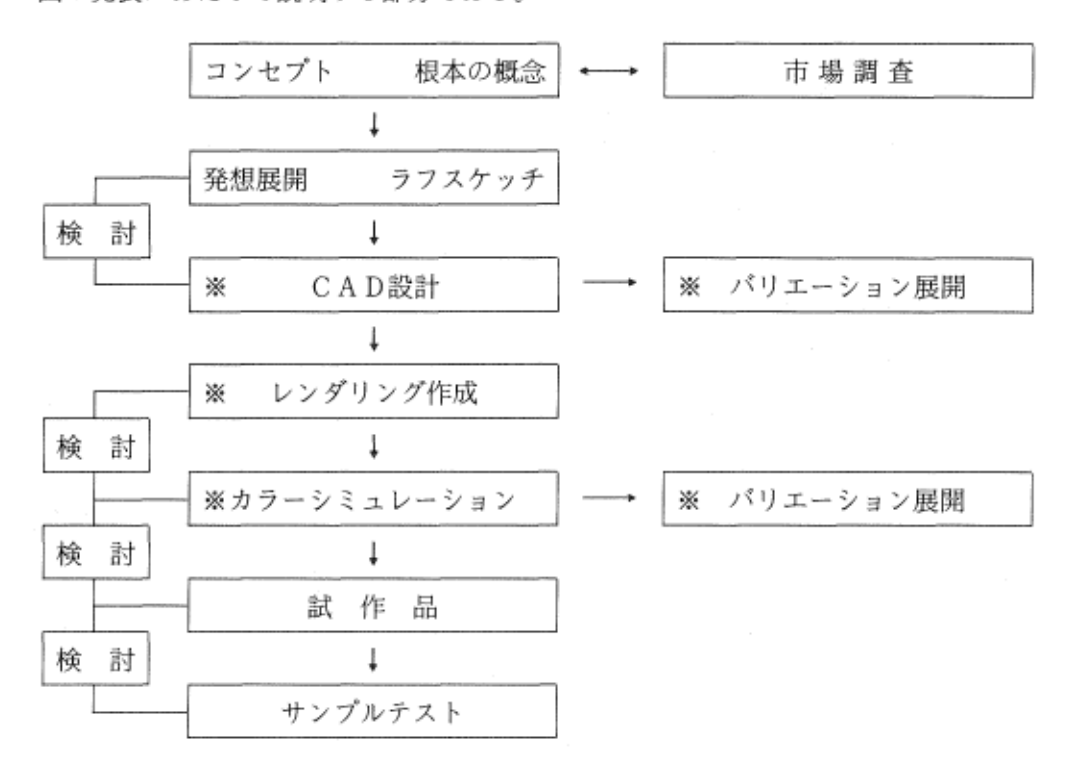

〈CAD設計〉(コンピュータを用いた設計・製図)

ラフスケッチをもとに図面をおこすが、ここでコンピュータを用いることにより、従来 のドラフト設計に比べ数多くのメリットがある。

まず変更・修正の作業が早く、オペレータ自身の負担が少ない。使用頻度の高い図形は 部品として登録することができその都度、描く必要が無い(例:建築設計では窓・ドア 等)。反復図形(繰り返しパターンや拡大・縮小、対称)の処理が圧倒的に高速であるこ と等の長所がある。

〈レンダリング作成〉

作図した図面をもとにレンダリングデータを作成する。

これは、レンダリングソフトに基本となる形状が用意してあり (8種類) これを加算· 減算することにより複雑な曲線を持った図形等を描くことが出来る。

特徴として、物体の反射率や屈折率、透過率等を指定し、そのデータをコンピュータに 計算させ、陰や反射がついた立体的画像や材質感の表現も可能である。

このコンピュータグラフィックスにより、今まで想像図でしかなかった従来のレンダリ ングとは一線を画す、実物により近い、リアリティあるイメージ画像を提供することが可 能であり、プレゼンテーション等にも活用できる。

〈カラーシミュレーション〉

レンダリングで作った画像をもとに任意の色つけ、色変換が(1677万色)自在に処理可 能である。CAD単体では色つけ処理は不可能である為,相互にリンクさせることであら ゆる用途に活用出来る可能性を持っている。

又,立体物以外のラベルやパッケージ等の2次元の図柄の色つけ,色変換にも対応している。

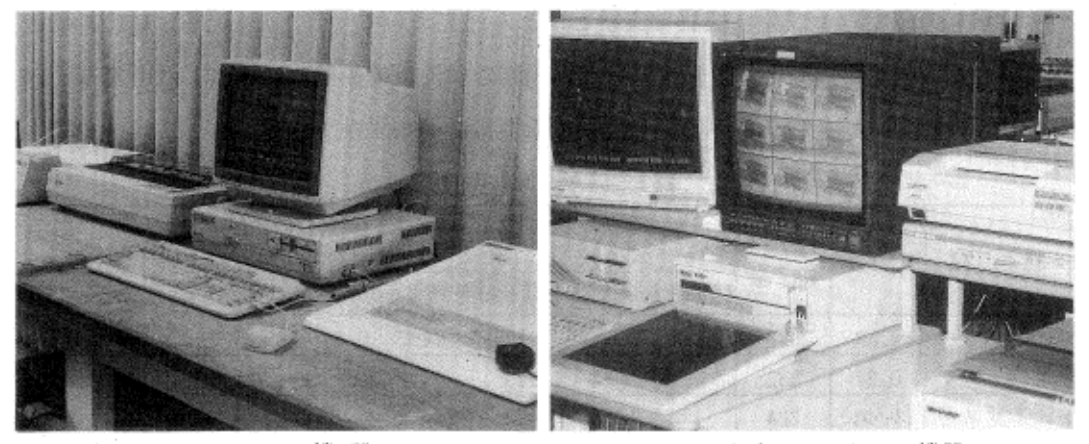

C A D 機器

カラーシミュレーション機器